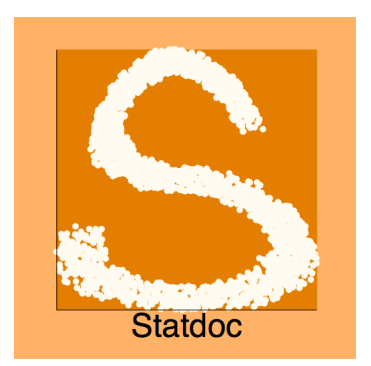

# <https://github.com/mas802/statdoc>

Markus Schaffner

*Queensland Behavioural Economics Group, QUT*

SUGM Oceania, 2015

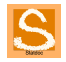

#### The problem

#### **Data/Research projects evolve over time.**

- **EXECUTE:** Working to deadlines,
	- $\star$  Just get it done, clean up later (never).
	- $\star$  Once it works, no need to keep it organised (until revision time).
- ▶ **Collaboration:** different styles of working in teams. E.g. Inconsistency across commenting, abbreviation of commands,
- **Multiple versions** of the same or similar files and folders ...

#### Keeping projects organised requires a lot of effort.

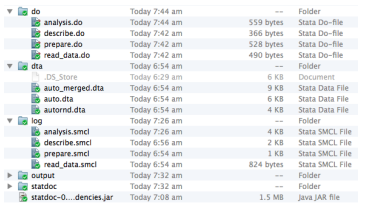

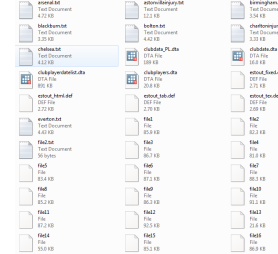

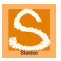

# Manual Solution

- Look at all data files: documents, script files **one by one**.
- **Work back from output tables/graphs**  $\implies$  which datafile, which variables, what transformations, what selections?
- **Copy, merge, rerun, move** ... give up and start over.

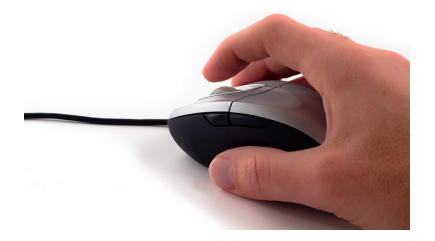

image source: www.learningVideo.com

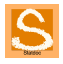

# Statdoc solution

Automagically document entire folders

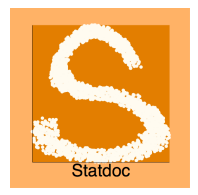

- **•** Inspired **professional programming** tools e.g. Javadoc.
- Scans **all files** similar to the manual approach to categorise, **visualise/digest content** and find the **links**.
- Can run **standalone or from within Stata** and produces a set of static html pages.

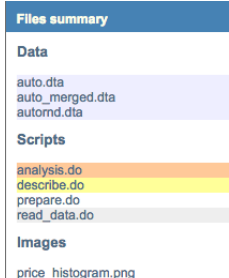

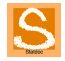

# How to run Statdoc

A contained example

1. Stata ado to **install** from

"https://mas802.github.io/statdoc/ado" **Output**

- 2. **Restart** (as it is written in Java)
- 3. cd "**project folder**"
- 4. Run with the command: **statdoc**

. statdar **Executiona** statdoc with State in /Applications/State/ in directory /Users/mas/Dropbox/Stata conference 2015/example

Statder generates automagical decumentation for input: /Users/mas/Dropbox/Stata conference 2015/example output: /Users/mas/Dropbox/Stata conference 2015/example/statdoc Version v0.9.1-beta.snapshot Please be patient...

STATDOC: Copyright 2014-2015, Markus Schaffner Apache License, Version 2.0

Stage 1 (reading files and data): Threads active: 1 remaining: 8 Stane 2h (resolve matching): Threads active: A remaining: 1 Stage 3 (templates): Threads active: 4 remaining: 4 Stage 3 (templates): Thread active: 4 remaining: 7 Process complete in: 1 seconds.

Variables: 16 | Files: 13 | Tokens: 61

All done, copy the following URL into your browser: file:///Users/mas/Dropbox/Stata conference 2015/example/statdoc/index.html • HTML open in browser (browse)

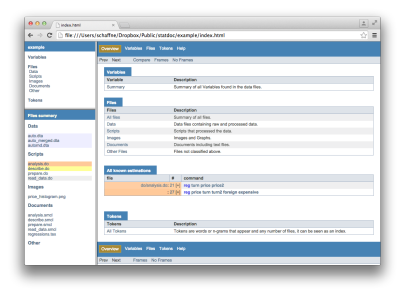

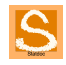

# What does Stadoc process?

#### **Automatically discovered**

- File (type):
- Scripts, (load/save, log)
- Data (variables),
- Variables (descriptive statistics),
- Tokens (index).
- **Additional manual documentation**
- **data-files**: labels, notes, . . .
- **do-files**: Document comment /\*\* \*/, key Value outputs "@key value"

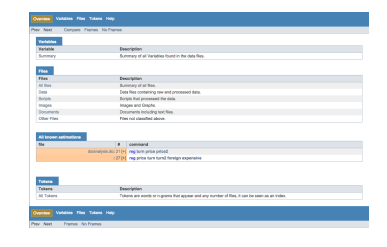

0

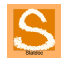

### Key Inputs: Files

- **Customisable Typology** into Data, Scripts, Images, Documents and Others. With custom processors for subtypes e.g. Documents, Images, Log files (smcl).
- **Scheduled for further processing** (e.g. parsing scripts and reading data).

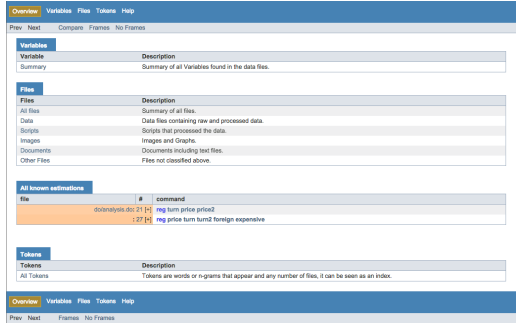

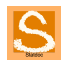

# Key Inputs: Scripts (do files)

Links to other files, parsed and categorise commands

Categorise all commands: descriptive, estimation, manipulation, input, output, system (color coded):

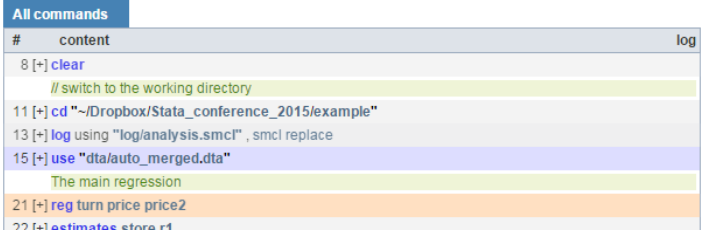

Find other files used (use, import), produced (save, graph export) and called (do).

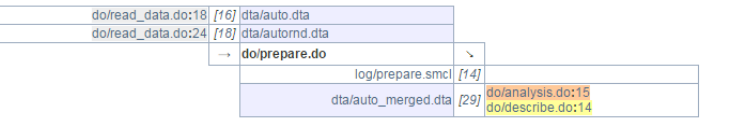

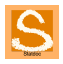

# Key Inputs: Data Files

Overview statistics, details

- **Produce static descriptive overview** of all variables in each data file.
- **Smart classification** and **efficient processing**.
- Subsamples if necessary to run efficiently.

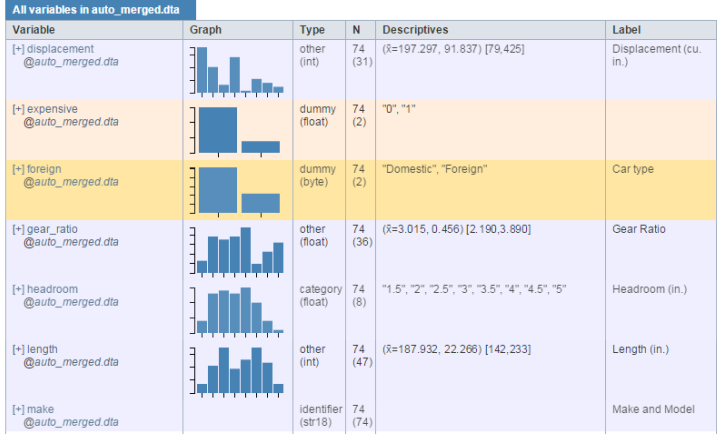

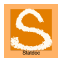

# Key Inputs: Variables

Descriptive statistics, origin, usage

- Overview of descriptive statistics for variables with the same name in different dataset (compare).
- All usage of variable (incl. limited wildcard use) in script files.
- =⇒ **Complete history/story of variables**

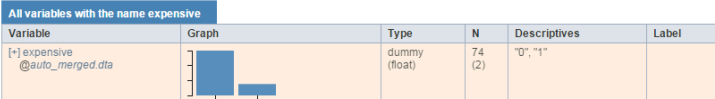

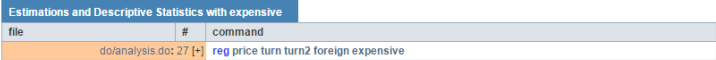

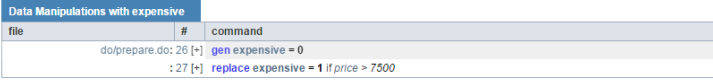

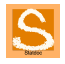

#### **Customise**

Open source, all files editable

- Most of the magic happens in **template files** that can be fully adjusted.
- **statdoc.properties** allows to customise almost everything.

 $\bullet$ 

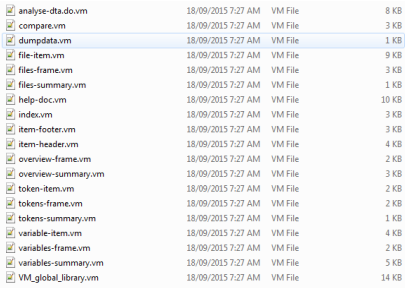

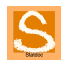

# Latest Feature: Dynamic Outputs

Leverage the statdoc templating engine with @statdocrun

- **@statdocrun** allows statdoc to run self-contained do files for you.
- **•** Information can be stared in **key-value pairs**.
- This information can then be used in templates to produce **txt, html, tex, do files, anything text-based**.
- Very **powerful and flexible** on top of estout and others.

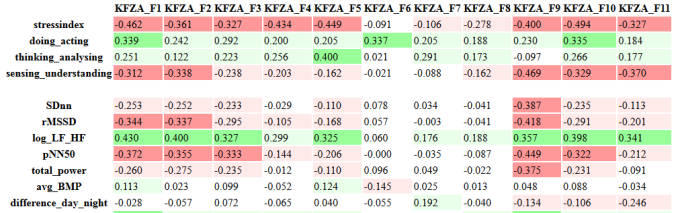

[https://github.com/mas802/statdoc/wiki/](https://github.com/mas802/statdoc/wiki/Create-custom-output-files-using-@statdocrun) [Create-custom-output-files-using-@statdocrun](https://github.com/mas802/statdoc/wiki/Create-custom-output-files-using-@statdocrun)

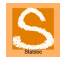

Statdoc empowered research project life-cycle

- **•** Project start: EXPLORE
	- **Find all variables** and existing documentation.
	- **Find irregularities and documentation gaps.**
	- **Inspect script files of others.**
- **Production phase: QUALITY CONTROL and ASSISTING** 
	- **Find irregularities and documentation gaps.**
	- **Produce outputs with @statdocrun.**
	- **In Make sure documentation is kept uptodate.**
	- ▶ Facilitate **communication in the team**.
- Post-production/Revision: DOCUMENT and COMMUNICATE
- Store **snapshots**.
	- **In Make sure source and output** are **transparently** linked.
	- **Easily publish full documentation** for others to follow (citations!).
	- **Easily re-discover features** of the project.

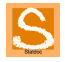

#### **Examples**

- EXAMPLE:
	- $\blacktriangleright$  Example used for presentation. <http://mas802.github.io/statdoc/example/>
- EXPLORE:
	- Introduction to Stata Programming (Baum) <http://mas802.github.io/statdoc/itsp/>
	- $\triangleright$  Merging multiple Micro and Macro datasets. <http://mas802.github.io/statdoc/merging/>
	- $\triangleright$  ado files: <http://mas802.github.io/statdoc/ado/>
- **O** DOCUMENT:
	- ▶ Cameron <http://mas802.github.io/statdoc/cameron/>
	- $\blacktriangleright$  Allcott and Taubinsky, AER 2015 <http://mas802.github.io/statdoc/allcott/>
- more: <http://mas802.github.io/statdoc/examples/>

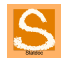

#### Next Steps

- **Dynamic** instead of static?
- **Deeper links** (html files, tex, full text).
- **Versioning**, integrate with git to document changes.
- More output generation with **@statdocrun**.
- Automatic **estimation analysis**, one page per regression (-table).
- Hints to **improve project quality**.
- $\bullet$  . . .

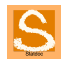

#### Thanks for your attention. Questions?

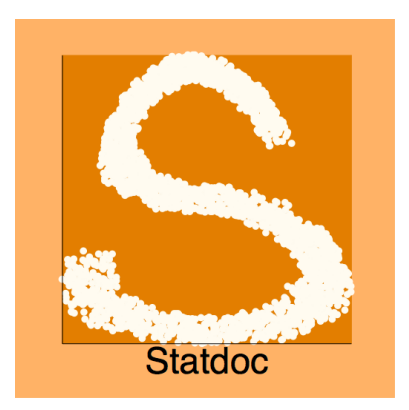

<https://github.com/mas802/statdoc> or Google: **"statdoc stata"**

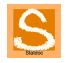